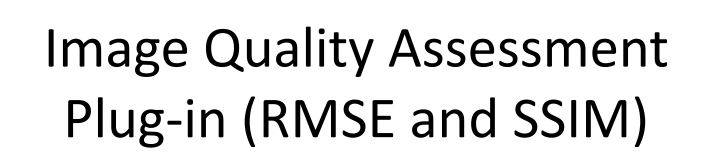

Kyung
Sung,
PhD Body Magnetic Resonance Group http://www.stanford.edu/~kyungs/ kyungs@stanford.edu

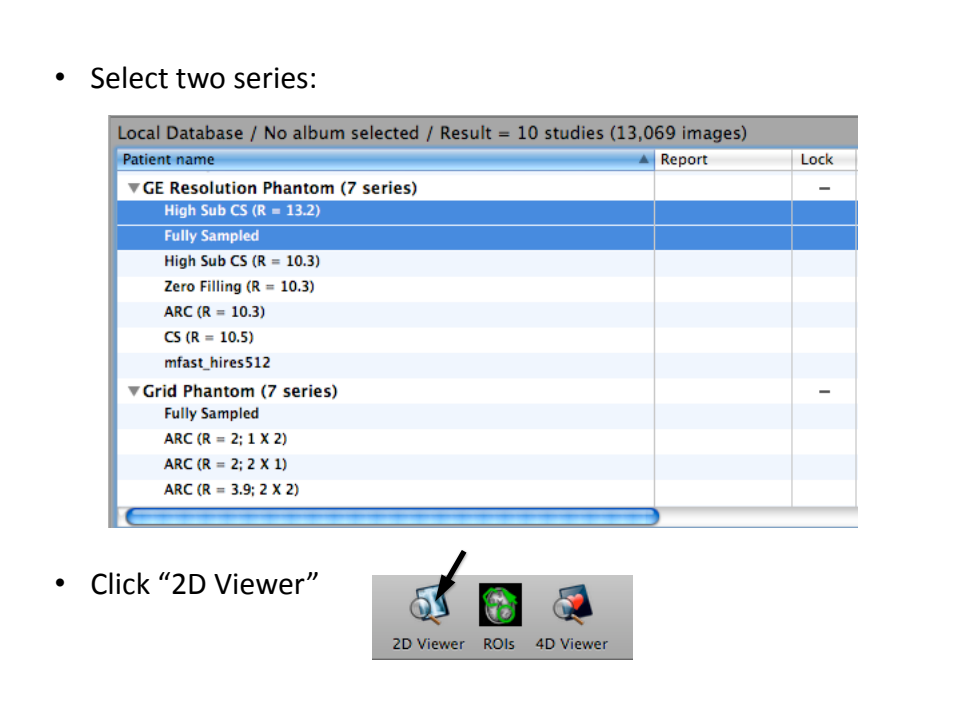

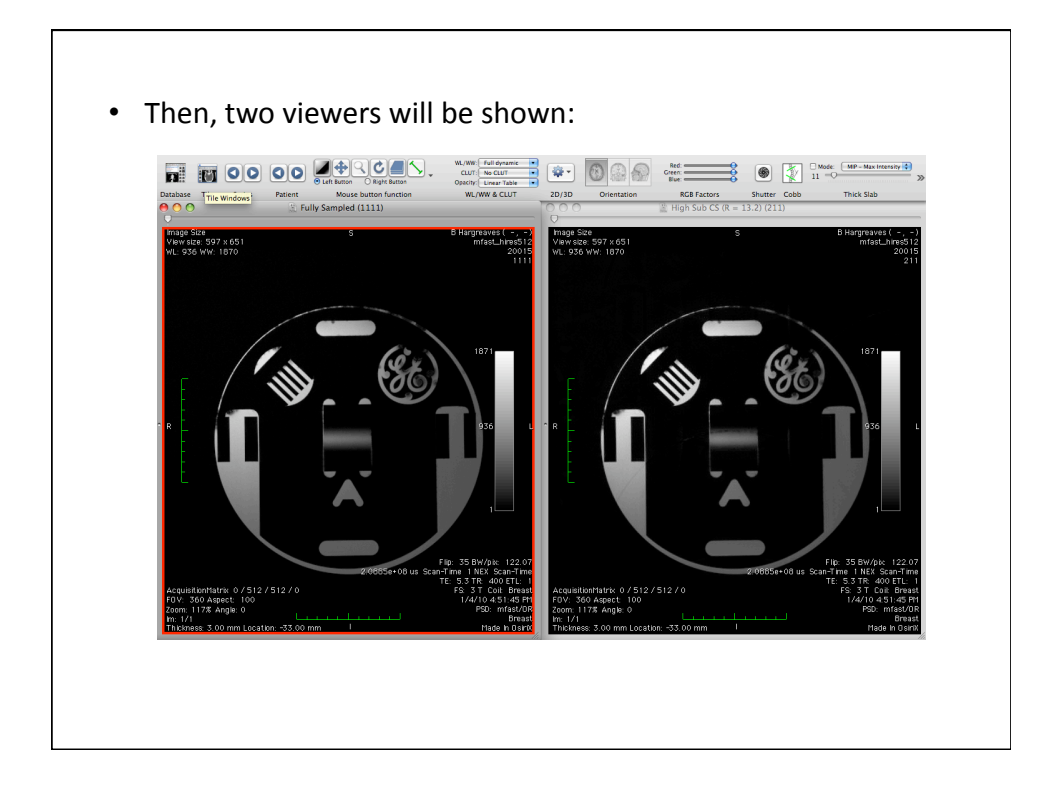

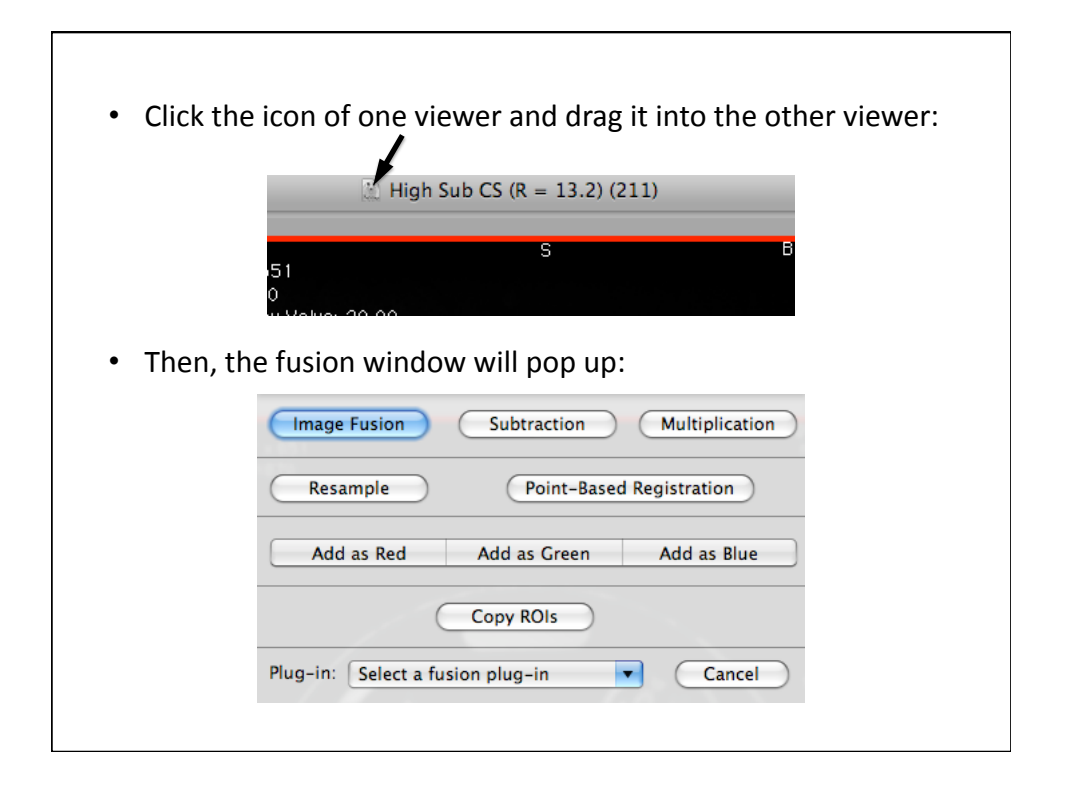

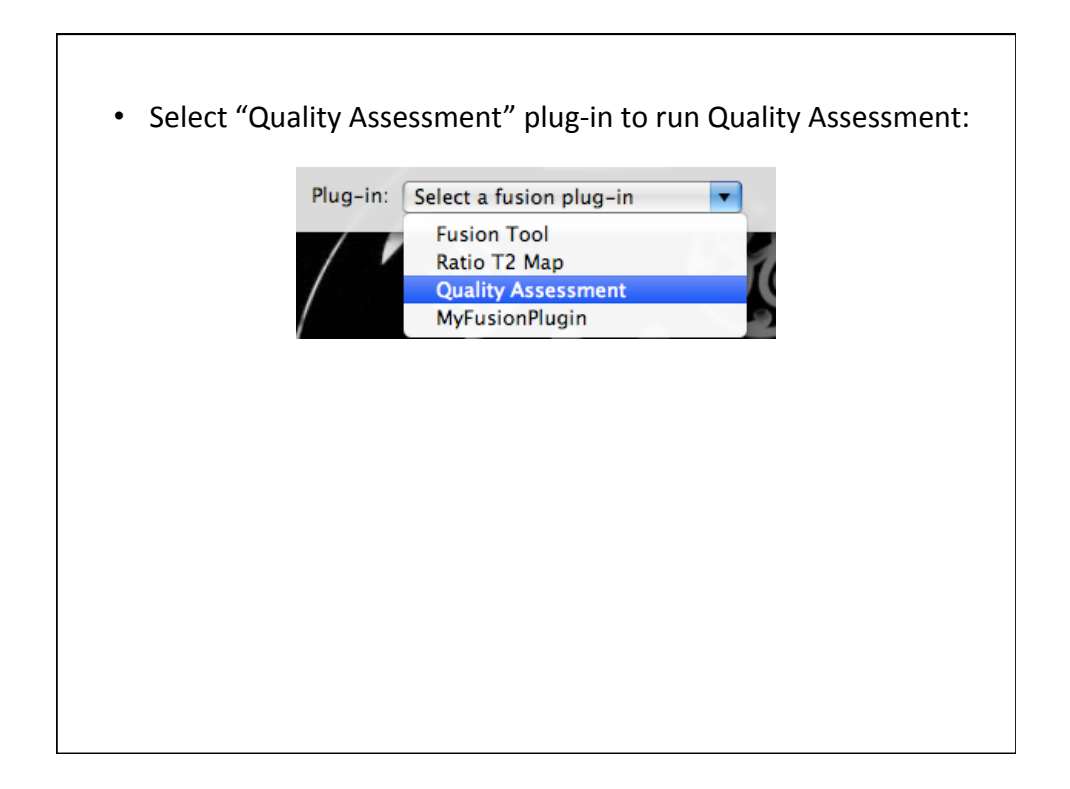

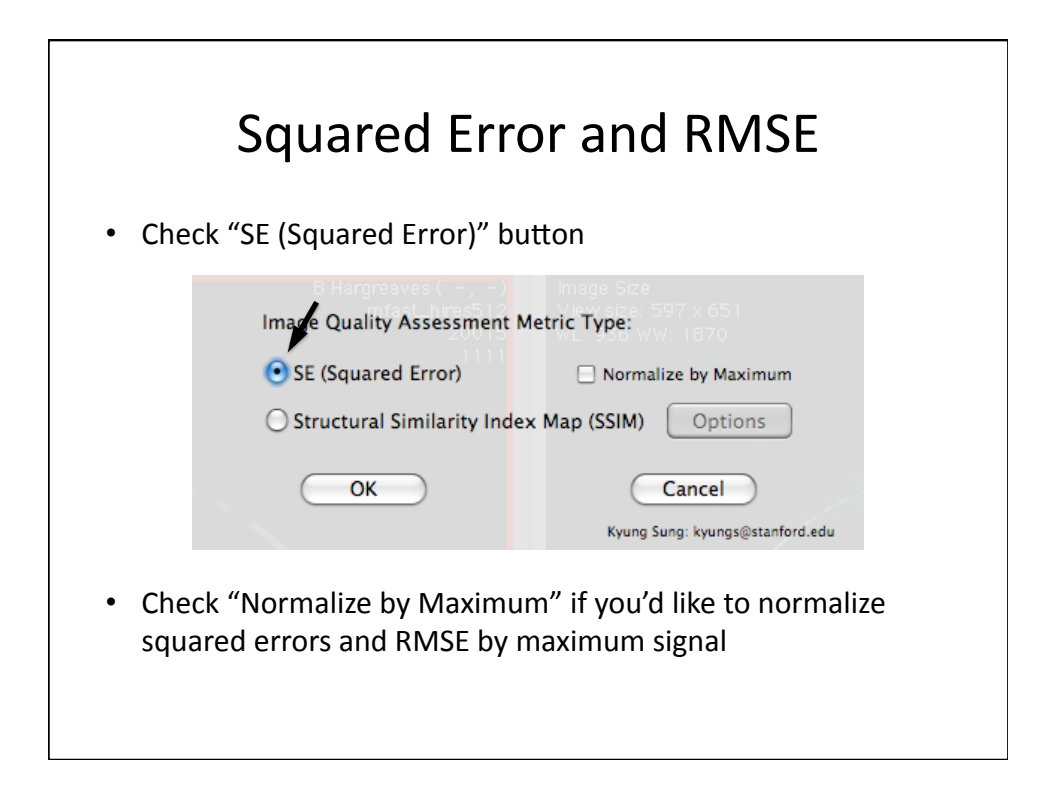

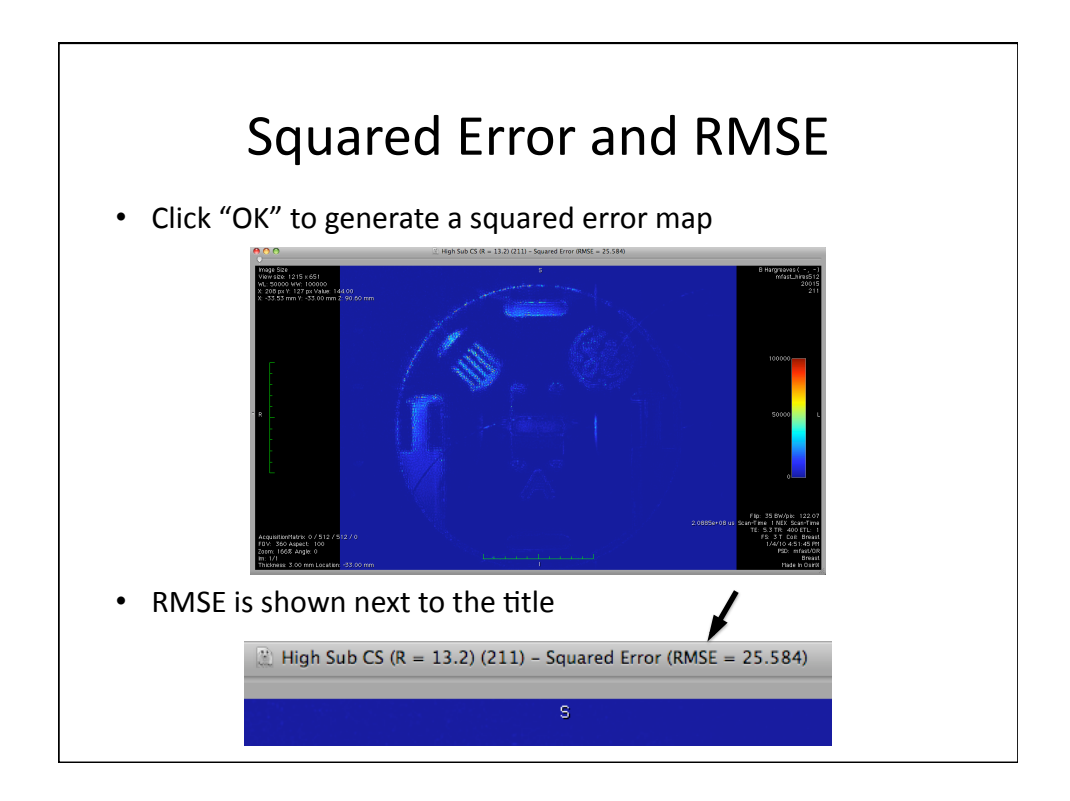

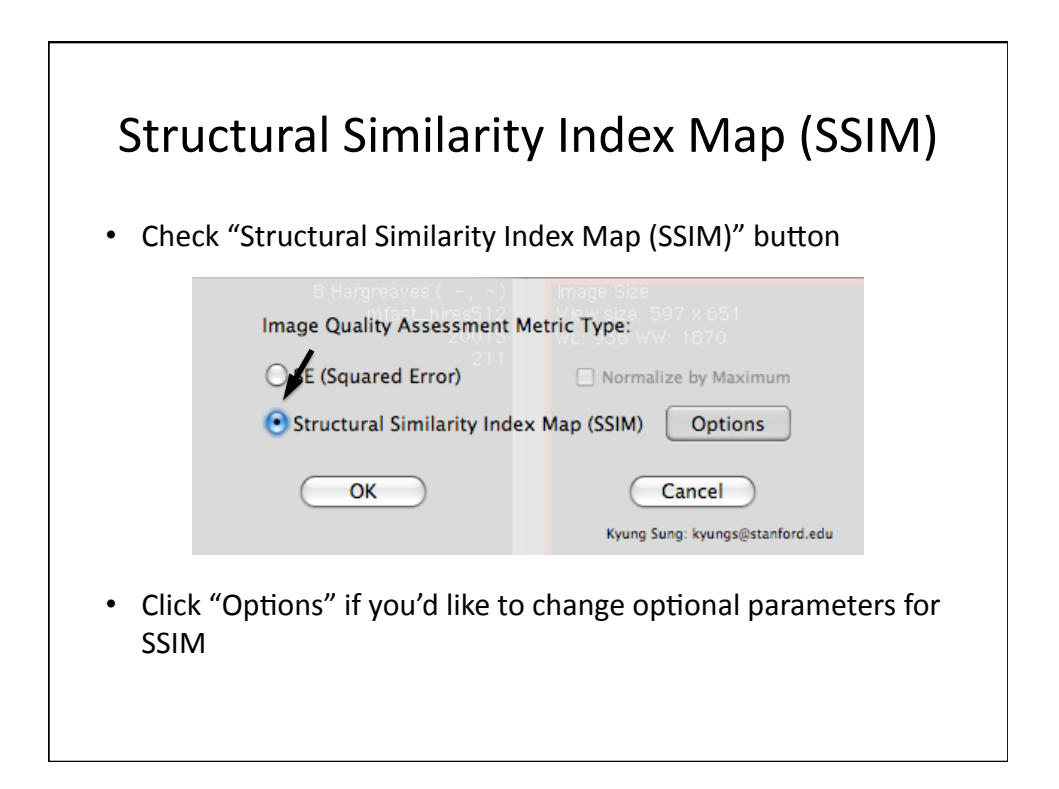

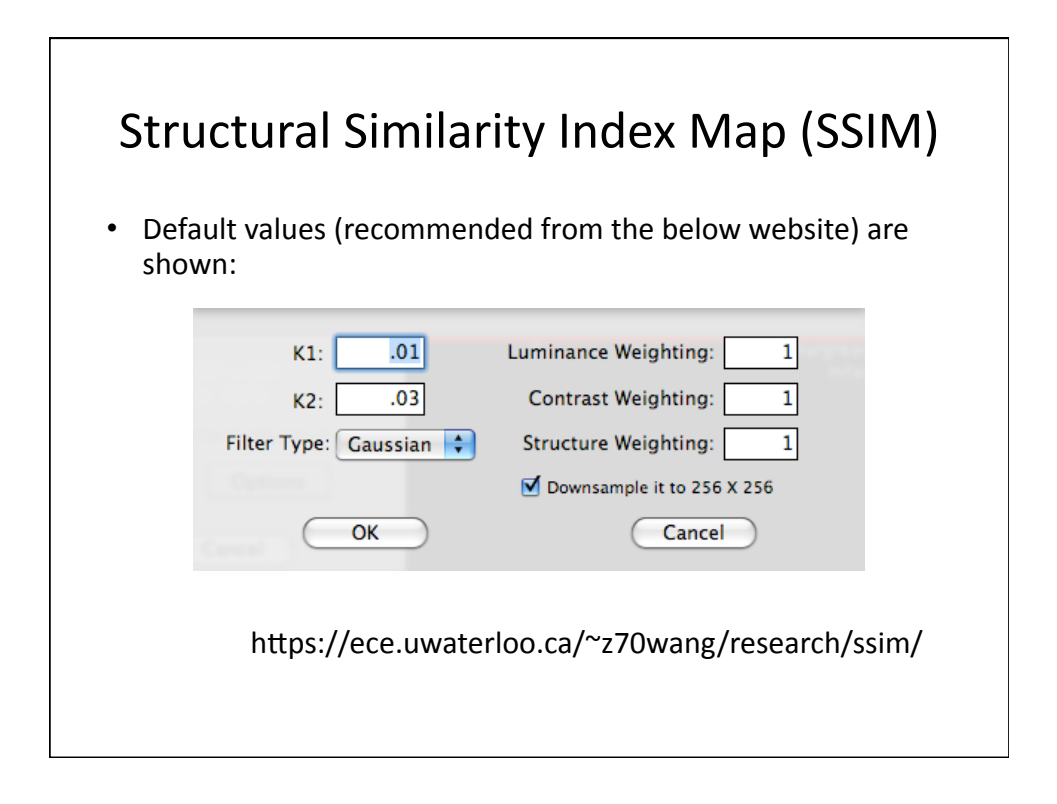

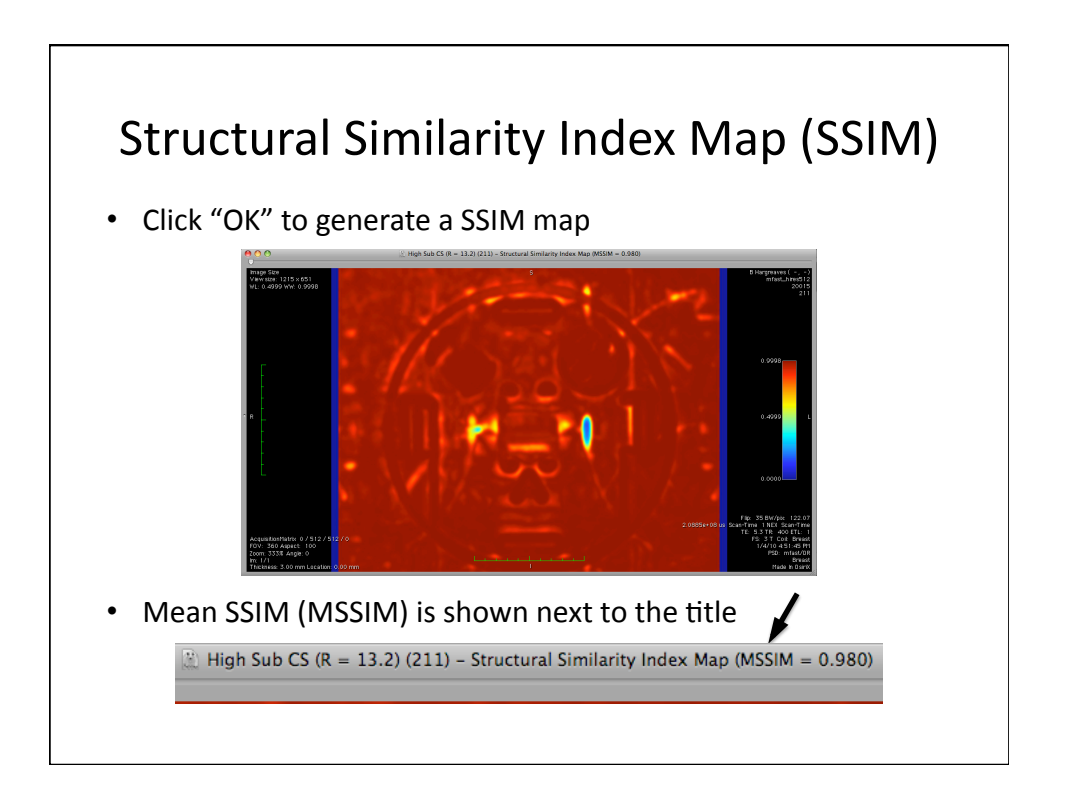

• RMSE: http://en.wikipedia.org/wiki/Root\_mean\_square\_deviation

• SSIM:

Z. Wang, A. C. Bovik, H. R. Sheikh and E. P. Simoncelli, "Image quality
assessment:
From
error
visibility
to
structural similarity," IEEE Transactions on Image Processing, vol. 13, no. 4,
pp.
600‐612,
Apr.
2004

https://ece.uwaterloo.ca/~z70wang/research/ssim/

http://en.wikipedia.org/wiki/Structural\_similarity